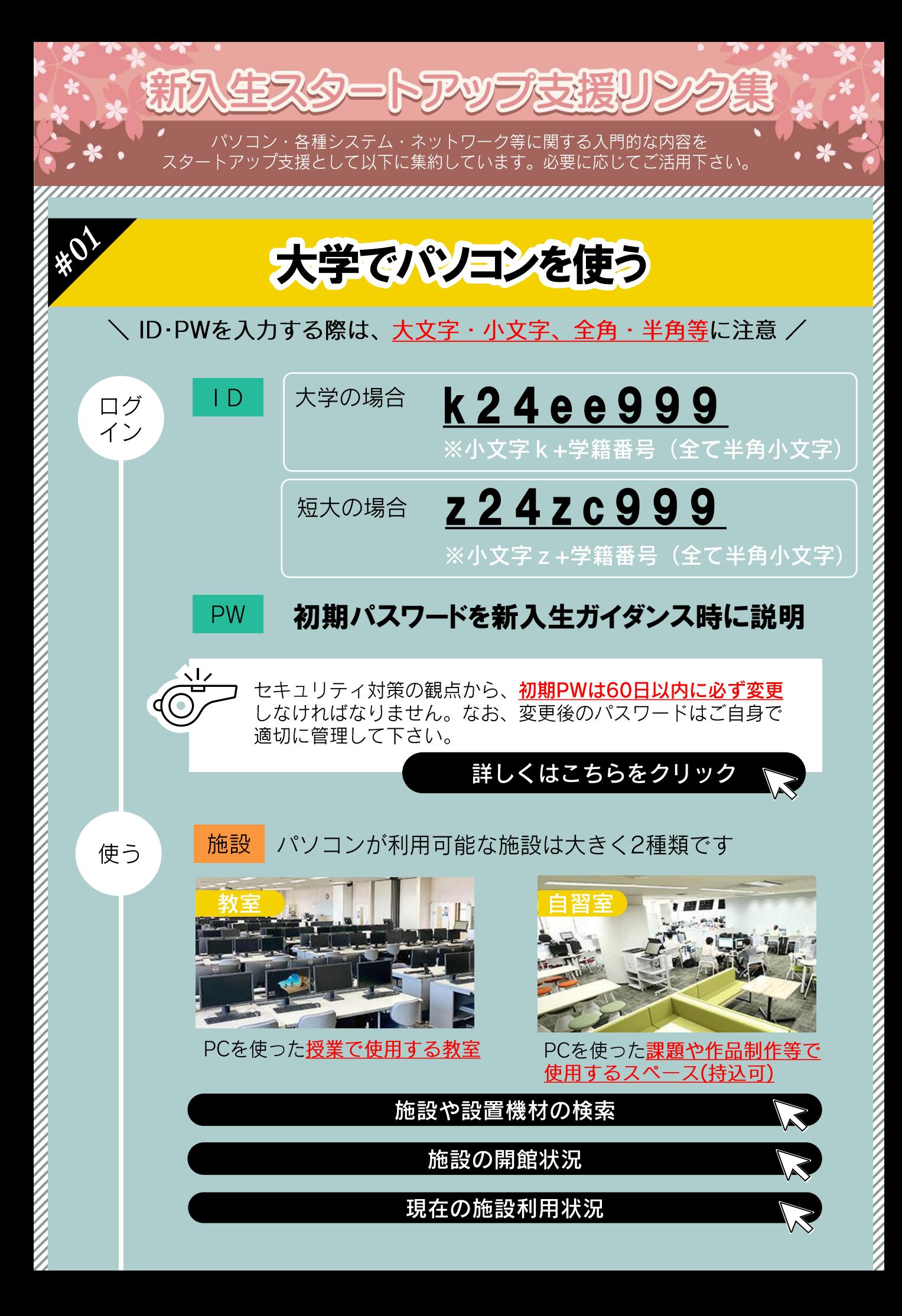

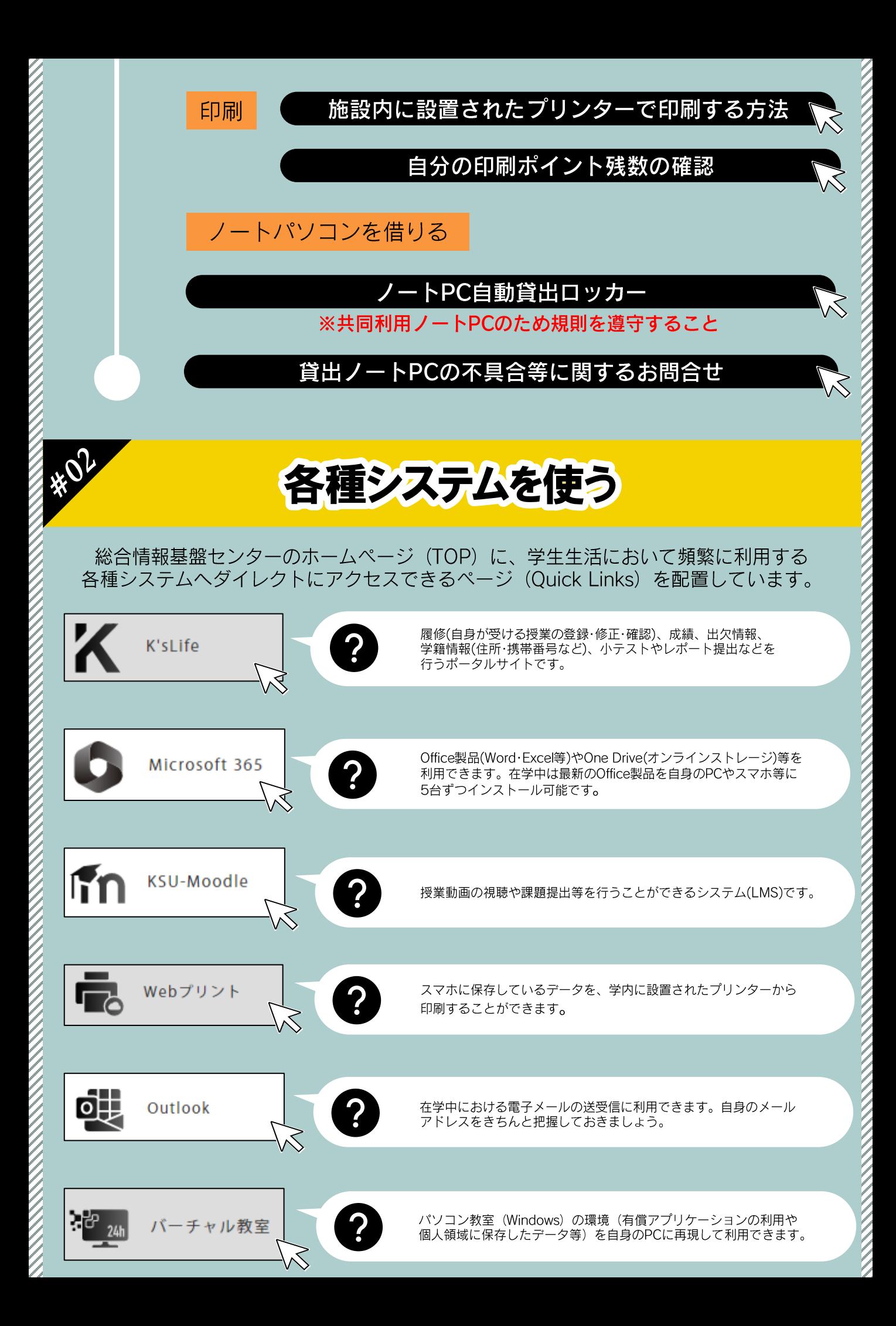

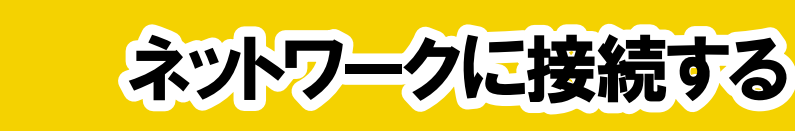

学内のほぼ全エリアで無線Wi-Fi (KIND Wi-Fi) が利用できます。 接続時のID及びPWはK'sLifeと同じです。

Wi-Fiの接続方法

屋外接続に関するエリアマップ

## その他関連情報

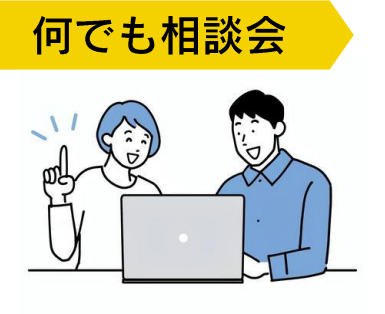

KIND  $\left(\frac{1}{2}\right)$ 

> 入学直後の各種システムに関する不安や 疑問をサポートする相談会を開催します! 事前の申込みは不要です!

> > $\Theta$  詳細はこちらからCHECK

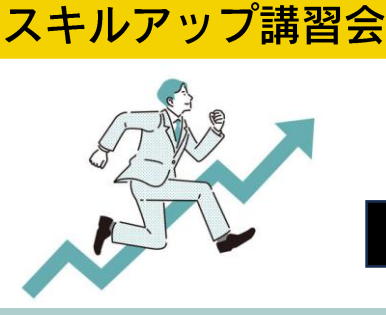

PCの利活用や基本的な操作などの 基礎的スキルを修得!受講料無料!

 $\Theta$  詳細はこちらから $CHECK$ 

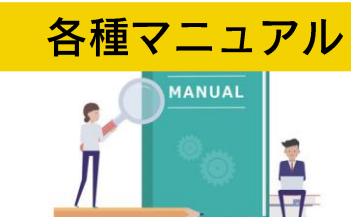

各種システムの操作方法 (動画を含む) を整備しています!

umummum

 $\Theta$  詳細はこちらから $CHECK$ 

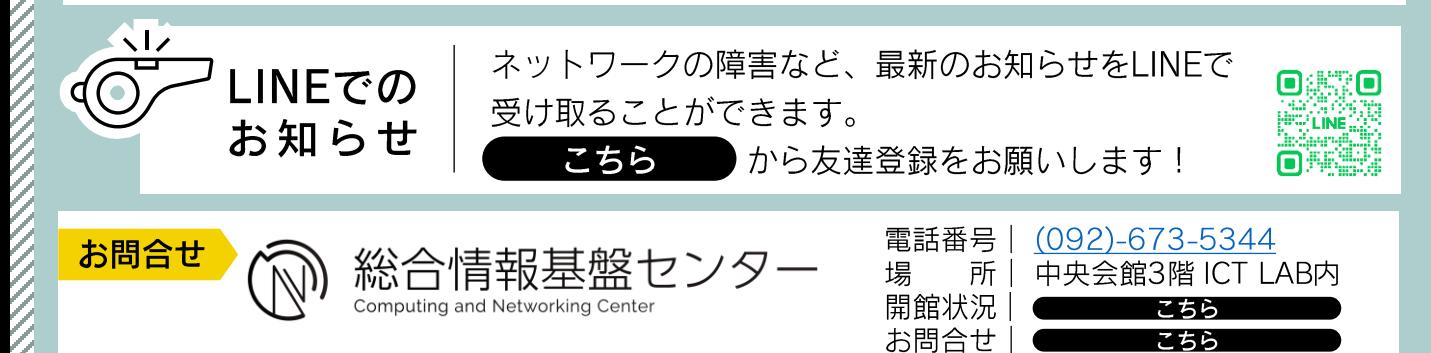

<u>TAAN MANAAN MARENTI MAANAAN HIILI MAANAAN IN</u>